## HOLIDAY HOME WORK AUTMN VACCATION FROM 27- OCT

## CLASS XI

1. What is the difference between Local Variable and Global Variable? Also, give a suitable C++ code to illustrate both.

Q2.What is the difference between Actual Parameter and Formal Parameter? Give an example in C++ to illustrate both types of parameters

Q4. What is the difference between #define and const? Explain with suitable example.

Q5 What is the purpose of using a typedef command in C++. Explain with suitable example.

Q6. How is call-by-value method of function i different from call-by-reference method? Give appropriate examples supporting your answer

.Q7. List the steps you would follow using a function. Answer your question with the help of an example.

```
Q8. Explain the output of the following program: 
#include<iostr
eam.h> int 
&max(int &x, 
int &y) 
\{ and \{ and \{ and \{ and \{ and \{ and \{ and \{ and \{ and \{ and \{ and \{ and \{ and \{ and \{ and \{ and \{ and \{ and \{ and \{ and \{ and \{ and \{ and \{ and \{ 
          if(x>y)return(x); 
          else 
           return(y); 
}
void main() 
\{ and \{ and \{ and \{ and \{ and \{ and \{ and \{ and \{ and \{ and \{ and \{ and \{ and \{ and \{ and \{ and \{ and \{ and \{ and \{ and \{ and \{ and \{ and \{ and \{ 
          int 
          A=10
          , B=13; 
          max(
          A, B)=-1;cout<<"A="<<A<<"B="<<B<
          \text{Send1}; \text{max}(B, A) = 7;cout<<"A="<<A++<<"B="<<
          B--\leq and \geq; max (A, B) = 3;
          cout<<"A="<<A<<"B="<<B<
          <endl;
```
}

## HOLIDAY HOME WORK AUTUMN VACCATION FROM 27- OCT CLASS XII

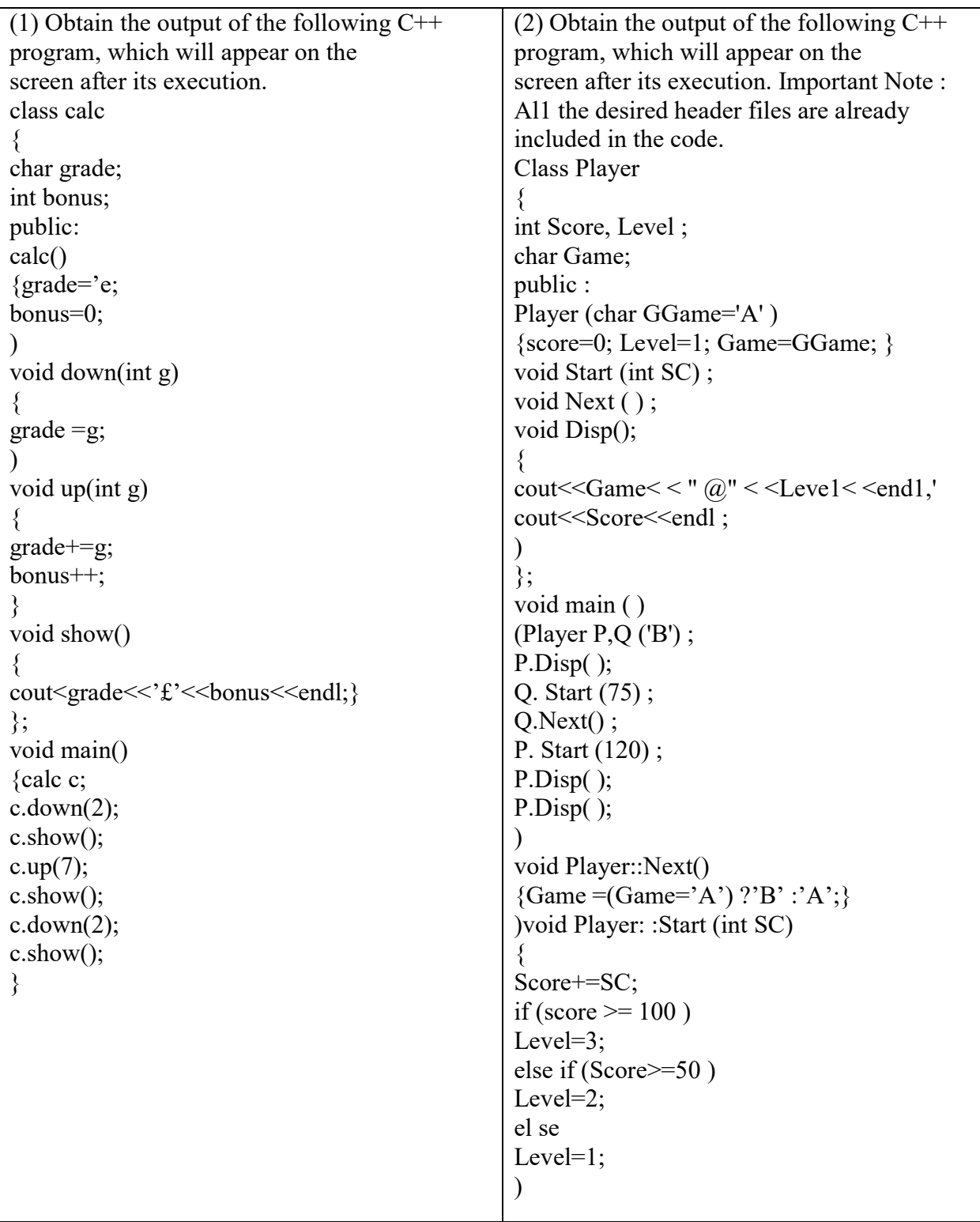

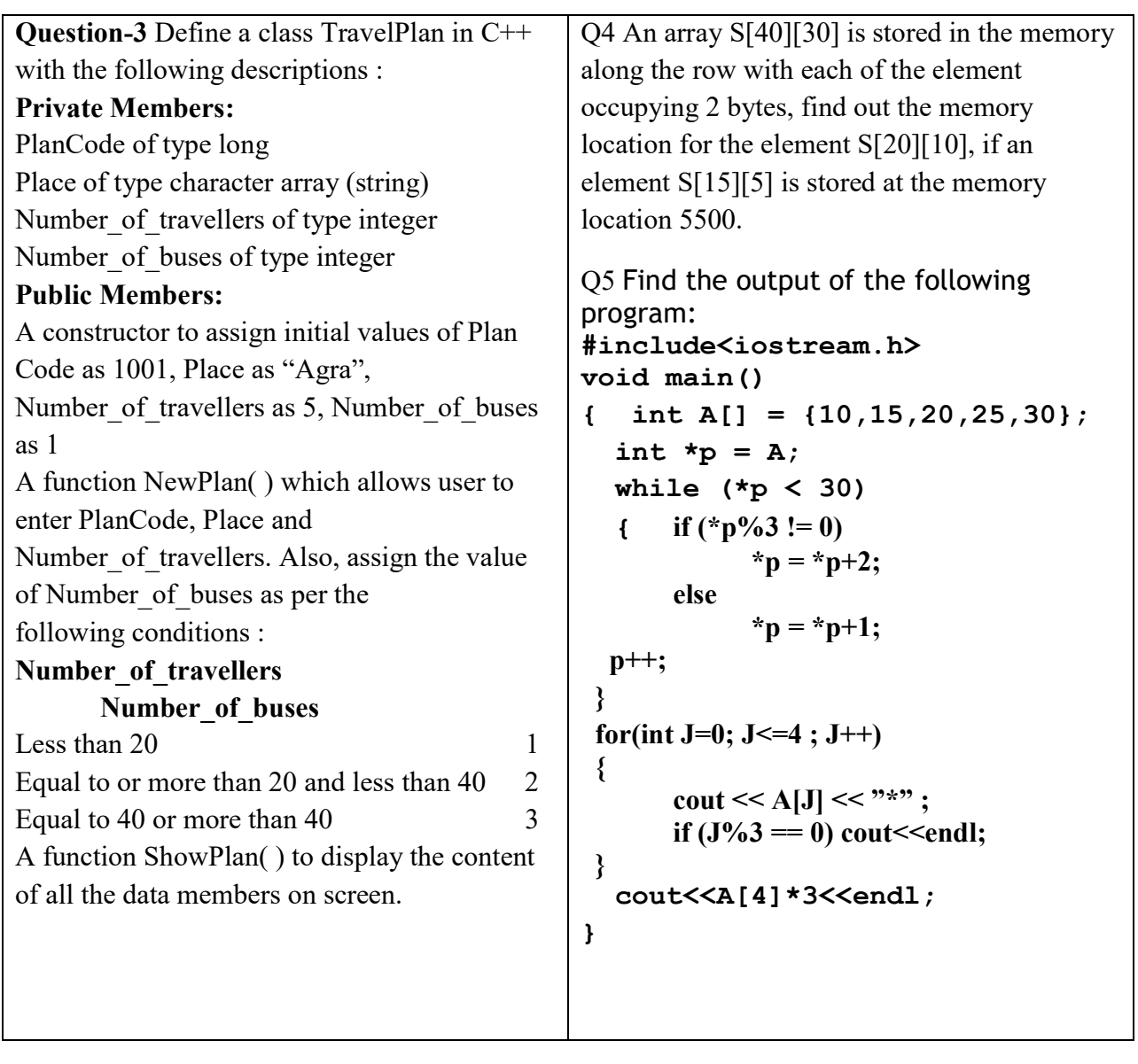